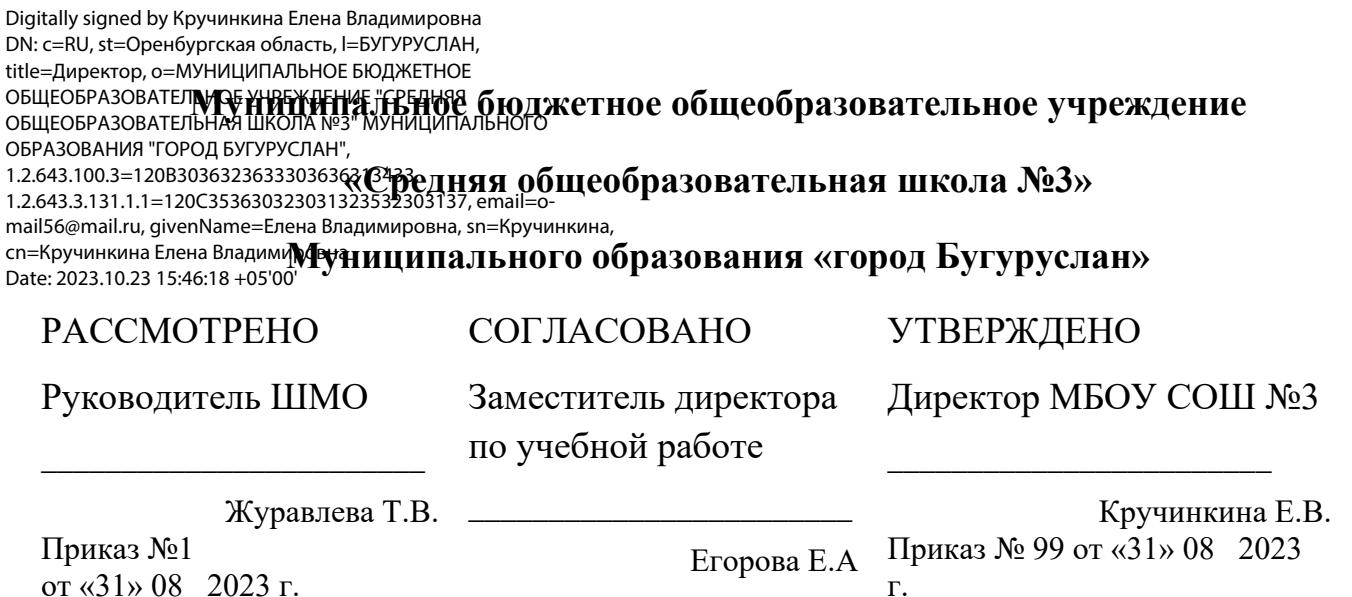

# **Дополнительная общеобразовательная рабочая программа**

# *«Сайтостроительство»*

Уровень :базовый

Для обучающихся 9-х классов

Срок реализации1год

Рабочую программу дополнительного общеобразовательного общеразвивающего курса «Сайтостроительство» Разработала:Плаксина Е.С. учитель информатики высшей квалификационной категории

Г.Бугуруслан 2023-2024 учебный год Пояснительная записка

Дополнительная общеобразовательная общеразвивающая рабочая программа по курсу «Сайтостроительство» для учащихся 9-х классов составлена на основе следующих нормативных документов:

1.Федерального закона «Об образовании в Российской Федерации» от 29.12.2012г. №273-ФЗ;

2.Постановления правительства РФ от 15.09.2020 №1441 «Об утверждении Правил оказания платных образовательных услуг»;

3.Стратегии развития воспитания в РФ на период до 2025 г.(утверждена распоряжением правительства РФ от 29.05.2015 года №т 996-р);

4 Постановление Главного государственного санитарного врача РФ от 29.12.2010г. № 189 г.Москва «об утверждении Сан Пин 2.4.28214-10 «Санитарноэпидемиологические требования к условиям и организации обучения в общеобразовательных учреждениях»;

5.Положения о платных образовательных услугах МБОУ СОШ №3;

6.Устава МБОУ СОШ №3.

#### Общая характеристика курса

Разработка Web-страниц в том или ином виде входит во многие современные курсы информационных технологий. Сегодня, в связи со все более активным использованием Интернета, это один из наиболее востребованных учащимися разделов программы. И надо использовать его максимально эффективно, применяя в том числе возможности дополнительного образования.

Современные веб-стандарты позволяют разделить структуру документа, его оформление и «поведение». За структуру отвечает язык разметки гипертекста – HTML, внешний вид описывается на языке CSS (каскадные таблицы стилей). Изучая разработку веб-сайтов, мы должны сразу опираться на эти «три кита»: разметку структуры, описание внешнего вида и программирование поведения, а также четко различать назначение языков HTML, CSS.

Данная программа построена в соответствии с этим принципом. После получения общих сведений о структуре web-сайтов и знакомства со способами их создания учащиеся приступают к изучению языка HTML. Знание языка разметки страниц является необходимым для начинающего web-мастера, потому что дает возможность увидеть web-страницу «изнутри», понять, что она собой представляет.

Использование на странице каскадных таблиц стилей (CSS) позволяет существенно сократить время работы по оформлению сайта, а также сделать создаваемый web-ресурс более удобным при использовании и обновлении.

Неотъемлемой частью современных технологий сайтостроения является использование WYSIWYG-редакторов. Поэтому следующим этапом программы является знакомство учащихся со способами создания web-сайтов при помощи широко распространенного редактора Microsoft FrontPage**.** 

Последний раздел программы посвящен теме размещения и поддержки сайта в сети Интернет, поскольку без этих знаний полученные навыки в области сайтостроения и web-дизайна не будут иметь практического выхода.

Логическим завершением курса является объединение полученных знаний – творческая работа. На данном этапе учащиеся реализуют свой проект сайта, где каждый может проявить свои склонности и таланты. Темы проектов может

предложить как педагог, так и воспитанники кружка самостоятельно могут выбрать интересующее их направление и тему.

В курсе реализован прежде всего практический метод, который является неотъемлемой частью дополнительного образования. Каждое занятие, рассчитанное на 1 час, предусматривает выполнение заданий или реализацию проекта (творческой работы).

*Новизна программы* в том, что в её основу положена технология свободного воспитания. Обучаемый имеет право на ошибку, но она является лишь ступенью познания с помощью педагога..

*Актуальность* **программы** заключается в том, что обучающиеся приобретают знания и умения в области сайтостроения и Web-дизайна.

# **Цель**:

углубленное изучение элементов информационной компетенции в области web-технологий и обучение учащихся ориентироваться и продуктивно действовать в информационном Интернет-пространстве, подготовка учеников к активной полноценной жизни и работе в условиях технологически развитого общества.

# **Задачи**:

# **обучающие:**

- изучить язык разметки страниц HTML, полученить представления о структуре web-узла;
- освоить технологии создания сайтов с использованием WYSIWYGредакторов (Front Page);
- научить создавать творческие проекты;

## **воспитательные:**

- формировать творческий подход к поставленной задаче;
- формировать представления о том, что большинство задач имеют несколько решений;
- формировать целостную картину мира;
- ориентировать на совместный труд

## **развивающие:**

- развивать логическое, абстрактное и образное мышления;
- развивать творческие способности;
	- развивать деловые качества, такие как самостоятельность,

ответственность, активность, аккуратность.

 Программа «Сайтостроение»» отличается от других программ тем, что она направлена в основном на практическую деятельность работы на компьютере, обучающихся 9-х классов. Предмет информатика в школе изучается учащимися с 8 по 11 класс на базовом уровне , но количество часов для качественного приобретения навыков составления Web-сайтов мало. В современном мире умение представить себя и свой сайт очень важно, поэтому программа отражает потребности учащихся и школы.

Данная программа рассчитана на 1 год обучения для учащихся 9-х классов. Занятия проводятся 1 раз в неделю по 1 часу. Всего 34 часа.

#### **Формы организации учебных занятий**

При изложении материала курса используются теоретические и практические занятия. Основной единицей курса является блок занятий, охватывающий определенную тему. Каждый блок начинается с лекции, на которой учитель объясняет основные понятия рассматриваемой темы и особенности использования той или иной программной среды. Практические упражнения разработаны таким образом, чтобы обучающиеся смогли их продолжить дальше или создать свои собственные примеры. Основная цель практических упражнений — развить творческое мышление обучающегося, ведь без творчества даже такой интересный предмет, как web-дизайн, может стать довольно скучным занятием.

Для выполнения практической работы обучающиеся получают методические материалы, содержащие описание работы, в том числе постановку задачи, пояснение нового материала, рекомендуемый план работы, задания для самостоятельного контроля знаний, полученных в ходе выполнения работы. Учитель оказывает индивидуальную помощь, разъясняя принципиальные моменты выполняемой работы.

Преимущество практических работ заключается в том, что обучающиеся самостоятельно работают на компьютере, выполняя определенные задания. Они учатся выявлять главное и конспектировать необходимые сведения, что помогает заложить фундамент для дальнейшей самостоятельной работы. Скорость выполнения работы зависит от индивидуальных качеств обучающегося и уровня его подготовленности. Эти работы можно использовать на занятиях после уроков с обучающимися, пропустившими данный материал по каким-либо причинам.

Для успешного проведения занятий необходимо создать локальный сайт, на котором находились бы все материалы курса: конспекты лекций, визуальные материалы для занятий, список рекомендуемой литературы, адреса интересных web-сайтов, практические задания и работы учащихся. Все эти материалы должны быть доступны для просмотра, скачивания на свой компьютер и дальнейшей работы с ними. Это позволит каждому обучающемуся выстроить индивидуальную образовательную траекторию.

Контроль знаний обучающихся осуществляется учителем по результатам выполнения практических, и творческих работ.

Итоговый контроль целесообразно проводить в виде урока-конференции, на котором осуществляется защита итоговых творческих проектов школьников с общим обсуждением представляемых работ.

# **Перечень знаний, умений и навыков учащихся, которые должны быть достигнуты после прохождения курса**

#### **обучающиеся должны знать:**

- структуру web-узла;
- этапы проектирования web-сайта;
- основные этапы тестирования web-сайта;
- правила создания хорошего web-сайта;
- набор необходимых инструментов для создания web-страниц;

• различия растрового и векторного способов представления графической информации;

- основные средства для работы с графической информацией;
- проблемы преобразования и оптимизации графических файлов;
- приемы работы с Flash-редактором;
- основные конструкции языка HTML;
- технологию CSS (каскадных таблиц стилей);
- принципы работы с web-редакторами;
- основные средства редактирования web-страниц;
- правила размещения web-сайта в Интернете.

## **обучающиеся должны уметь:**

• применять графический редактор для создания и редактирования графических изображений;

- готовить графические изображения с помощью сканера;
- оптимизировать графические изображения для web-страниц;
- работать в среде Macromedia Flash, создавать анимацию;
- оформлять HTML-страницы, используя язык разметки HTML;
- применять технологию CSS (каскадных таблиц стилей);
- создавать сайты при помощи web-редактора (Microsoft FrontPage);
- готовить, тестировать и размещать web-сайт в сети Интернет.

Результатом обучения по программе *«Сайтостроение»* является защита проекта Web-сайта, посвященного выбранной тематике. Достаточно, чтобы Web-сайта состоял из 5-7 страниц.

## **Программа курса**

- 1. Введение в технологию создания Web-сайтов (4 часа)
- 2. Подготовка изображений для размещения в WWW (4 часов)
- 3. Использование анимированных изображений на web-страницах (6 часов)
- 4. Язык разметки гипертекста HTML. Каскадные таблицы стилей CSS (10 часов)
- 5. Разработка Web-страниц средствами Microsoft FrontPage (1 часов)
- 6. Размещение и поддержка сайта в сети (1 час)
- 7. Творческая работа. Создание сайта на выбранную тему (8 часов)

# **Учебно-тематический план**

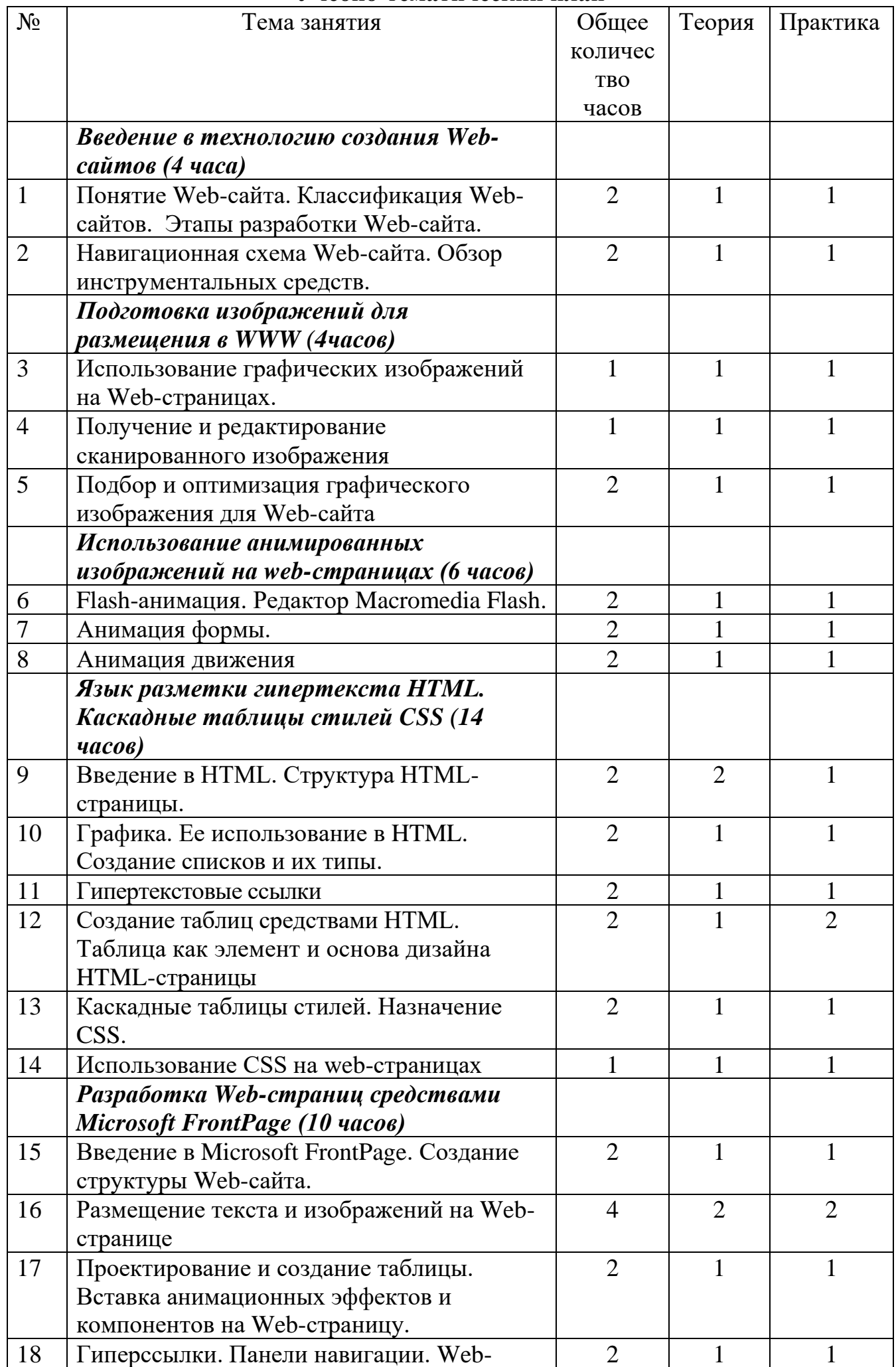

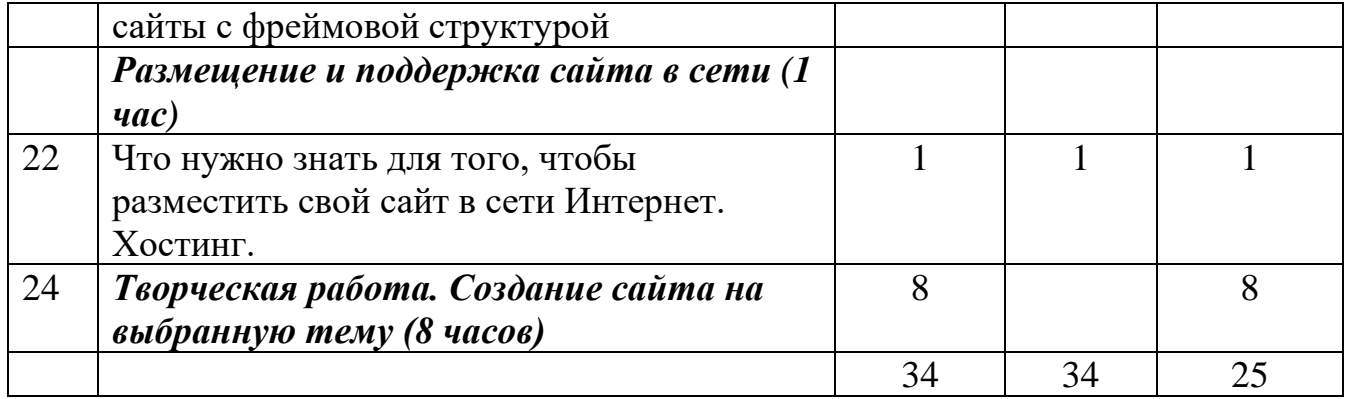

# **Содержание занятий**

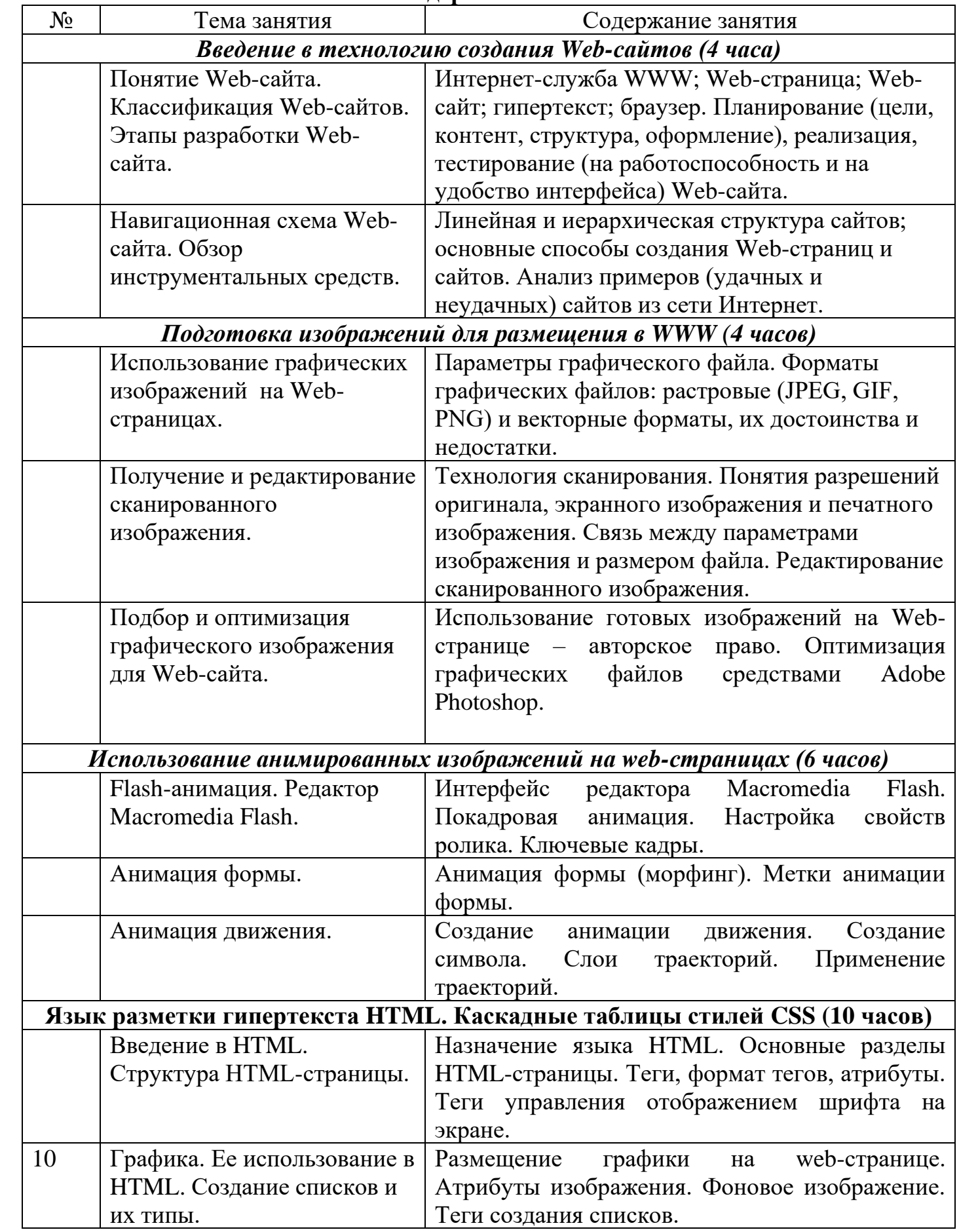

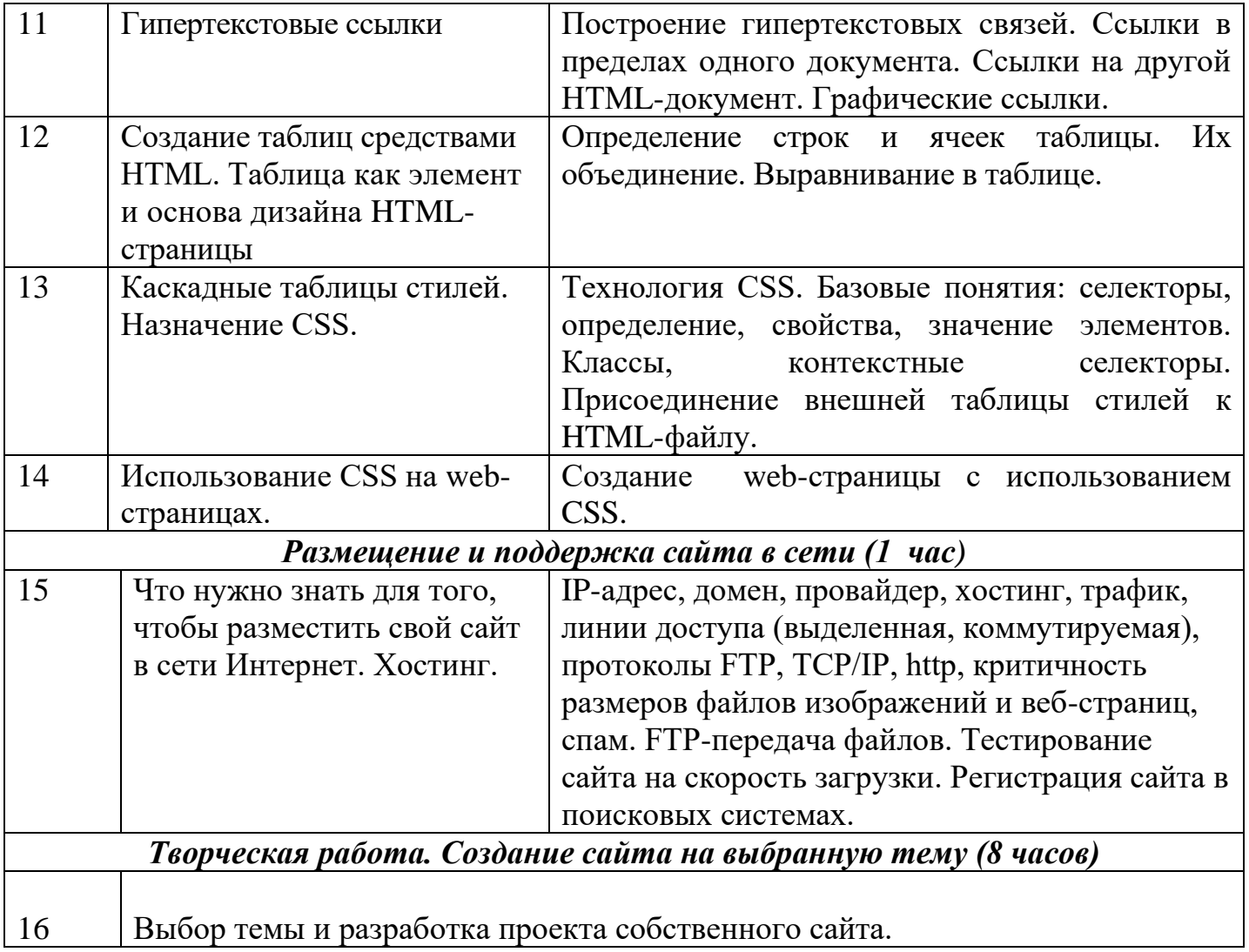

# **МЕТОДИЧЕСКОЕ ОБЕСПЕЧЕНИЕ ДОПОЛНИТЕЛЬНОЙ ОБРАЗОВАТЕЛЬНОЙ ПРОГРАММЫ**

Часть материала предлагается в виде теоретических занятий. Занятия по освоению современных пакетов для работы с информацией должны проходить на базе современной вычислительной технике в виде практических занятий.

*Формы занятий -* традиционные занятия, творческие занятия, практические занятия.

*Формы организации познавательной деятельности -* коллективная, групповая, индивидуальная.

*Методы обучения -* словесный, объяснительно-иллюстрированный, наглядный, проблемный, эвристический, исследовательский, репродуктивный, практический, продуктивный, методы контроля и самоконтроля.

Возможность использования разных видов занятий при построении дополнительного образования обеспечивает создание педагогических ситуаций общения педагога и воспитанников, в ходе которых каждый обучающийся (независимо от его способностей) может проявить инициативу, творчество, исследовательский подход в ходе освоения учебного материала.

Одним из способов развития творческой активности учащихся являются творческие задания с элементами исследования. При выполнении этих заданий учащемуся предоставляется возможность выстроить своеобразную иерархию целей, которые можно рассматривать как конечные и промежуточные ориентиры сложного процесса. Анализируя условие творческого задания, учащиеся определяют узловые ориентиры, которые ведут к окончательному решению, предопределяемому данными предшествующего анализа, поиска, условием задания, возможностями решающего. Все промежуточные решения связаны с предпочтениями, которые учащиеся делают на основании сравнения информации. Здесь проявляется умение находить соответствующие образцы как в своем запасе знаний, так и из внешних источников (справочники, техническая литература, консультации и т. п.).

Текущий контроль усвоения материала должен осуществляться путем устного опроса. Периодически знания и умения по пройденным темам проверяются тестовыми заданиями. Выходным контролем является творческая разработка Web-сайта. На учебных и практических занятиях обращается внимание учащихся на соблюдение требований безопасности труда, пожарной безопасности, производственной санитарии и личной гигиены.

Процесс обучения предусматривает следующие виды контроля:

• *вводный,* который проводится перед началом практического занятия для закрепления знаний, умений и навыков по пройденной теме;

• *текущий,* проводимый **в** ходе учебного занятия и закрепляющий знания по данной теме;

• *рубежный,* который проводится после завершения изучения каждого блока;

• *итоговый,* проводимый после завершения всей учебной программы. Защита проекта.

Для закрепления полученных знаний и умений предполагается коллективный анализ работ обучающихся. При этом отметить наиболее удачные

решения, оригинальные подходы в разработке проекта Web-сайта , разобрать характерные ошибки.

#### **Материально – техническое обеспечение программы.**

Для реализации данной программы необходим компьютерный класс, укомплектованный современной компьютерной техникой:

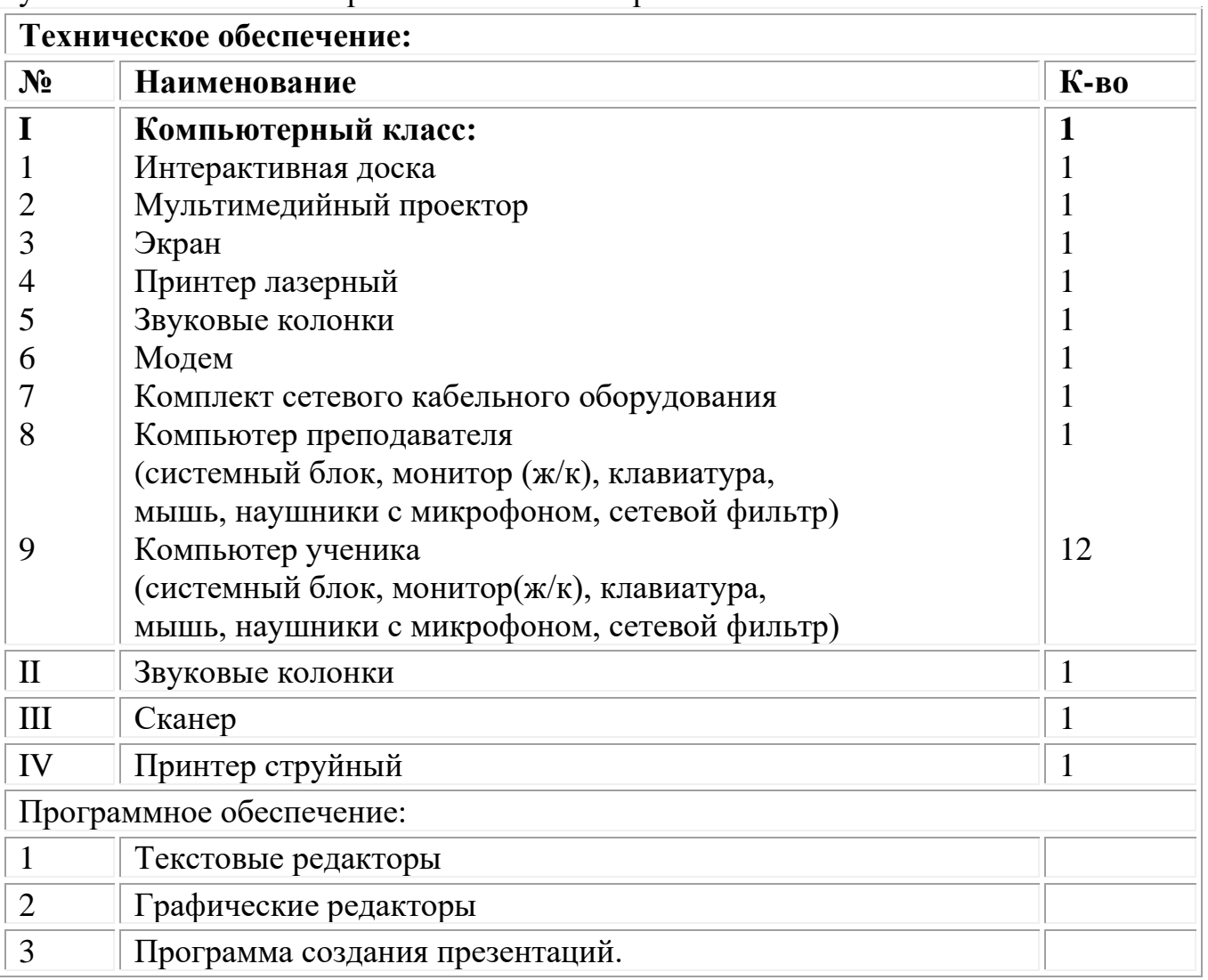

#### **Список информационных ресурсов:**

#### **для учителя**

- 1. Давыдова Е.В. Элективный курс «Компьютерное творчество. Начала web-дизайна» // Информатика и образование. 2006. № 11.
- 2. Инькова Н.А., Зайцева Е.А., Кузьмина Н.В, Толстых С.Г. Создание Webсайтов,- Тамбов, 2002;
- 3. Севастьянов С. Введение в HTML, Тамбов, 2001;
- 4. Симонович С. Специальная информатика, М.: АСТ-пресс, 1999;
- 5. Угринович Н. Информатика и информационные технологии, М.: БИНОМ, 2003.
- 6. Шапошникова С.В. Web-технологии и Flash. Учимся и совмещаем. // Информатика и образование. 2006. № 9.

# **для обучающихся**

- 1. Симонович С. Специальная информатика, М.: АСТ-пресс, 1999;
- 2. Угринович Н. Информатика и информационные технологии, М.: БИНОМ, 2003.
- 3. Учебник (руководство) по html.
- 4. Шафран Э. Создание web-страниц; Самоучитель.- СПб.:Питер, 2000.
- 5. Новейшая энциклопедия персонального компьютера 2003.-М.: ОЛМА-ПРЕСС,2003.-920 с.:ил.
- 6. Денисов А. Интернет:самоучитель.- СПб.:Питер, 2000.